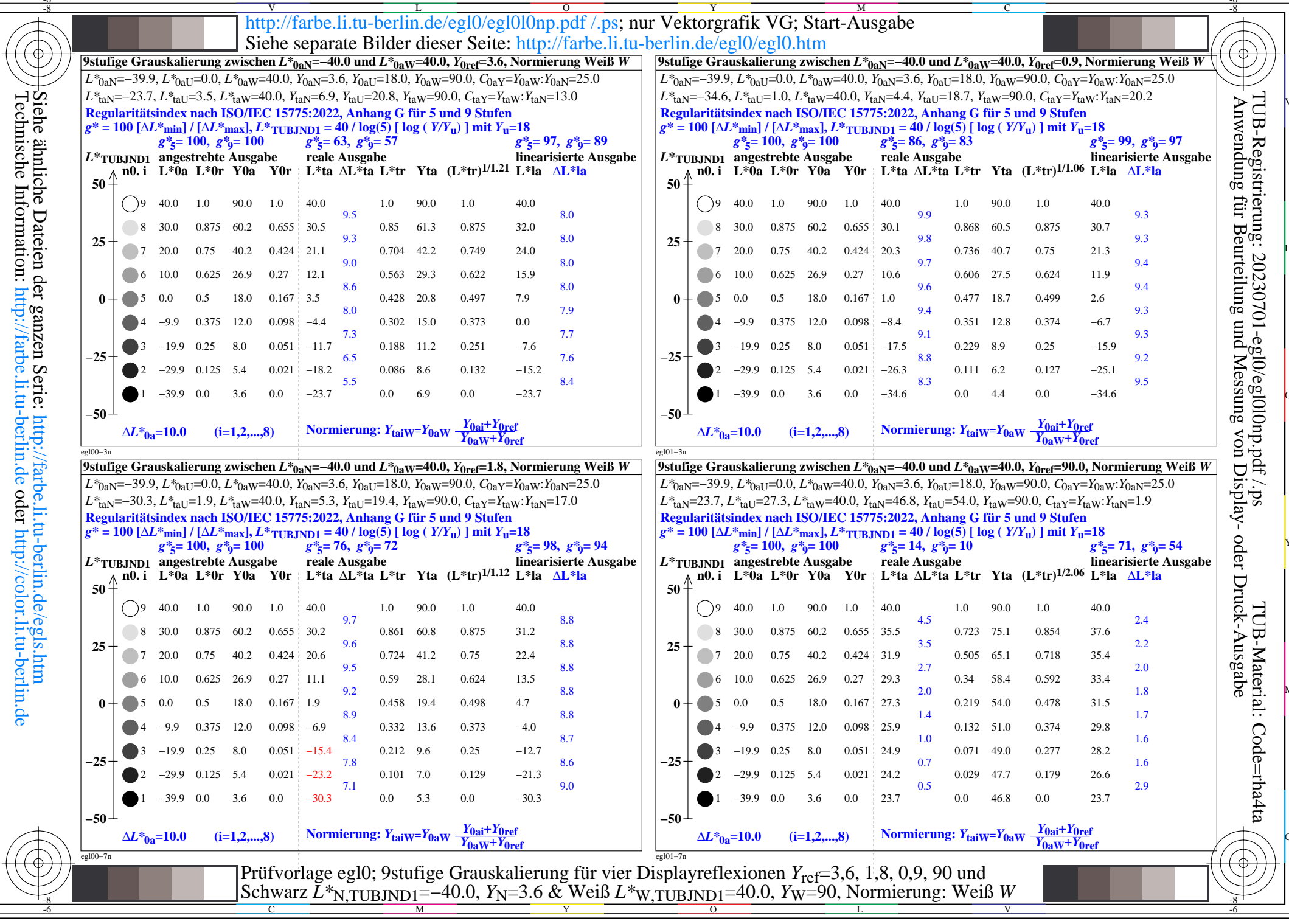

 $\mathcal{H}$